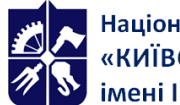

Національний технічний університет України<br>«КИЇВСЬКИЙ ПОЛІТЕХНІЧНИЙ ІНСТИТУТ<br>імені ІГОРЯ СІКОРСЬКОГО»

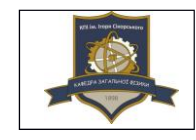

**Кафедра загальної фізики та моделювання фізичних процесів**

# **ПРОГРАМНІ СЕРЕДОВИЩА MATLAB ТА ORIGINPRO ЯК ІНСТРУМЕНТИ ФІЗИЧНИХ ДОСЛІДЖЕНЬ**

# **Робоча програма навчальної дисципліни (Силабус)**

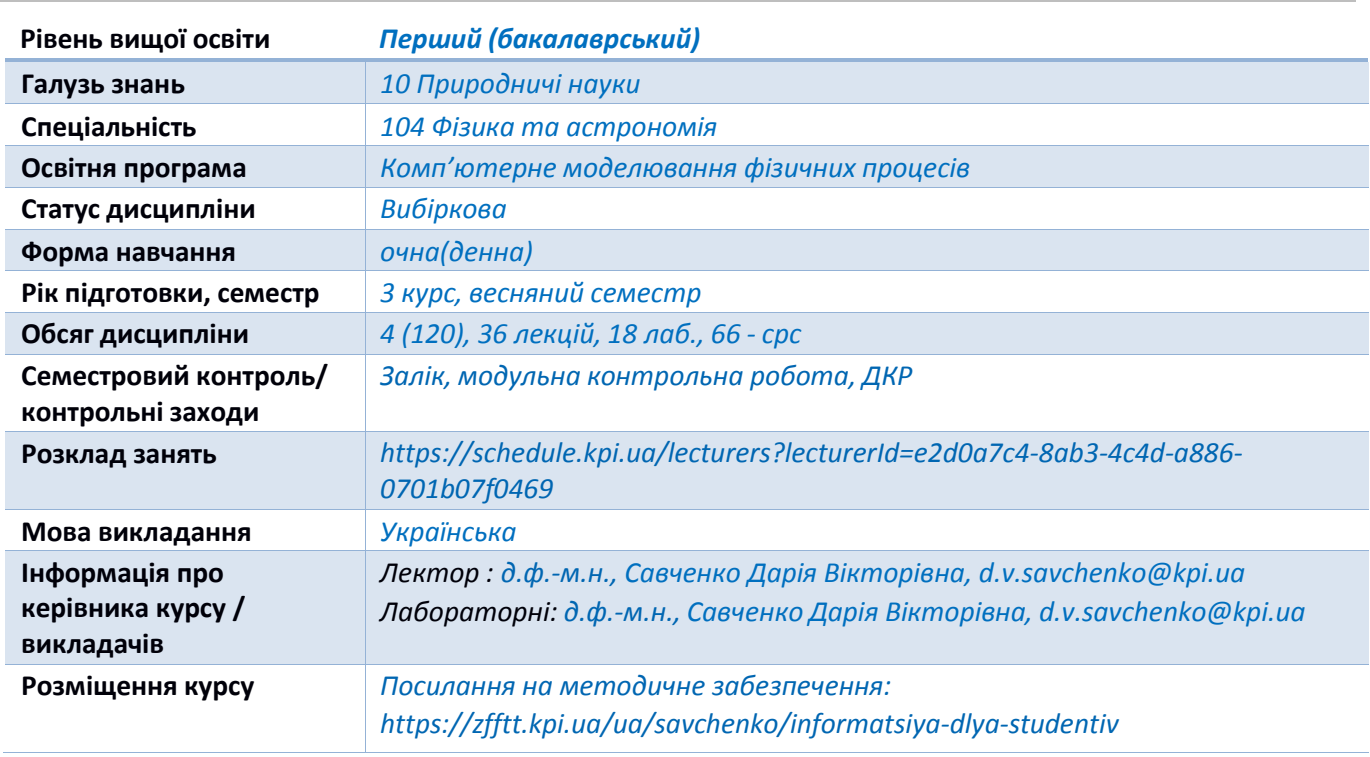

#### **Реквізити навчальної дисципліни**

#### **Програма навчальної дисципліни**

#### **1. Опис навчальної дисципліни, її мета, предмет вивчення та результати навчання**

Навчальна дисципліна «Програмні середовища MATLAB та OriginPro як інструменти фізичних досліджень» належить до циклу професійної підготовки фахівців фізичних спеціальностей. **Метою** навчальної дисципліни є формування у студентів здатностей застосовувати знання при обробці експериментальних даних, використовувати на практиці базові знання з математики при вивченні та дослідженні фізичних явищ і процесів, обробляти, аналізувати та апроксимувати експериментальні дані. **Предметом** дисципліни є навчання і підготовка фахівця з напряму підготовки 104 «Фізика та астрономія», який зможе користуватись програмними середовищами OriginPro та MATLAB для обробки та аналізу будь-яких експериментальних даних. **Завданнями** даної дисципліни є формування у студентів вмінь аналізувати і пояснювати наукові результати, одержані у ході проведення електрофізичних та спектроскопічних експериментів; знати основи експериментальних методів електрофізичних та спектроскопічних наукових досліджень; вміти застосовувати базові математичні знання для аналізу експериментальних даних; вміти упорядковувати, тлумачити та узагальнювати одержані наукові результати; вміти графічно представляти одержані наукові результати; вміти працювати із сучасним програмним середовищами OriginPro та MATLAB на рівні, достатньому для обробки експериментальних даних.

Навчальна дисципліна формує у студентів наступні *загальні* та *фахові компетентност*і:

# *Загальні компетентності:*

ЗК1. Здатність до абстрактного мислення, аналізу та синтезу.

ЗК2. .Здатність застосовувати знання у практичних ситуаціях.

ЗК3. Навички використання інформаційних і комунікаційних технологій.

ЗК8. Здатність оцінювати та забезпечувати якість виконуваних робіт.

#### *Фахові компетентності:*

ФК1. Знання і розуміння теоретичного та експериментального базису сучасної фізики та астрономії.

ФК2. Здатність використовувати на практиці базові знання з математики як математичного апарату фізики і астрономії при вивченні та дослідженні фізичних та астрономічних явищ і процесів.

ФК3. Здатність оцінювати порядок величин у різних дослідженнях, так само як точності та значимості результатів.

ФК4. Здатність працювати із науковим обладнанням та вимірювальними приладами, обробляти та аналізувати результати досліджень.

ФК5. Здатність виконувати обчислювальні експерименти, використовувати чисельні методи для розв'язування фізичних та астрономічних задач і моделювання фізичних систем.

ФК6. Здатність моделювати фізичні системи та астрономічні явища і процеси.

ФК10. Здатність самостійно навчатися і опановувати нові знання з фізики, астрономії та суміжних галузей.

ФК14. Здатність здобувати додаткові компетентності через вибіркові складові освітньої програми, самоосвіту, неформальну та інформальну освіту.

ФК17. Здатність використовувати спеціалізоване програмне забезпечення для аналізу будь-яких фізичних процесів

Після засвоєння навчальної дисципліни студенти мають продемонструвати такі *програмні*

#### *результати навчання*:

ПРН04 Вміти застосовувати базові математичні знання, які використовуються у фізиці та астрономії: з аналітичної геометрії, лінійної алгебри, математичного аналізу, диференціальних та інтегральних рівнянь, теорії ймовірностей та математичної статистики, теорії груп, методів математичної фізики, теорії функцій комплексної змінної, математичного моделювання.

ПРН07 Знати, аналізувати і пояснювати нові наукові результати, одержані у ході проведення фізичних та астрономічних досліджень відповідно до спеціалізації.

ПРН08 Мати базові навички проведення теоретичних та/або експериментальних наукових досліджень з окремих спеціальних розділів фізики або астрономії, що виконуються індивідуально (автономно) та/або у складі наукової групи.

ПРН11 Вміти упорядковувати, тлумачити та узагальнювати одержані наукові та практичні результати, робити висновки.

ПРН12 Вміти представляти одержані наукові результати, брати участь у дискусіях стосовно змісту і результатів власного наукового дослідження.

ПРН13 Вміти розуміти зв'язок фізики та/або астрономії з іншими природничими та інженерними науками, бути обізнаним з окремими (відповідно до спеціалізації) основними поняттями прикладної фізики, матеріалознавства, інженерії, хімії, біології тощо, а також з окремими об'єктами (технологічними процесами) та природними явищами, що є предметом дослідження інших наук і, водночас, можуть бути предметами фізичних або астрономічних досліджень.

ПРН16 Мати навички роботи із сучасною обчислювальною технікою, вміти використовувати стандартні пакети прикладних програм і програмувати на рівні, достатньому для реалізації чисельних методів розв'язування фізичних задач, комп'ютерного моделювання фізичних та астрономічних явищ і процесів, виконання обчислювальних експериментів.

ПРН25 Мати навички самостійного прийняття рішень стосовно своїх освітньої траєкторії та професійного розвитку

Отримані практичні навички та засвоєні теоретичні знання під час вивчення навчальної дисципліни «Програмні середовища MATLAB та OriginPro як інструменти фізичних досліджень» можна використовувати в подальшому для виконання прикладних та фундаментальних наукових досліджень, що формують нові природничо-наукові знання.

# **2. Пререквізити та постреквізити дисципліни (місце в структурно-логічній схемі навчання за відповідною освітньою програмою)**

Отримані практичні навички та засвоєні теоретичні знання під час вивчення навчальної дисципліни можна використовувати в подальшому для виконання прикладних та фундаментальних наукових досліджень, що формують нові природничо-наукові знання. При аналізі отриманих результатів, отриманих під час проходження практики та написанні магістерської дисертації.

В структурно-логічній схемі програми підготовки фахівця дисципліну забезпечують наступні дисципліни та кредитні модулі: "Інформатика та програмування", "Математичний аналіз", "Загальна фізика". Дисципліна забезпечує наступні навчальні дисципліни та кредитні модулі: "Основи наукових досліджень", "Методи експериментальних досліджень", "Науково-дослідна робота за темою магістерської дисертації".

# **3. Зміст навчальної дисципліни**

**Розділ 1.** Графічне відображення даних та ознайомлення з програмними середовищами OriginPro та MATLAB

**Тема 1.** Мета, властивості та різновиди графічного відображення даних.

**Тема 2.** Основні функції програмних середовищ OriginPro та MATLAB.

**Тема 3.** Оформлення графічних даних у OriginPro та MATLAB.

**Розділ 2.** Створення основних типів графіків, графічний аналіз та обробка експериментальних даних у OriginPro та MATLAB

**Тема 4.**Створення двовимірних графіків, експорт та збереження даних у OriginPro та MATLAB.

**Тема 5.** Створення тривимірних графіків у OriginPro та MATLAB.

**Тема 6.** Процес апроксимації графічних даних у OriginPro та MATLAB.

**Тема 7.** Графічний аналіз та обробка експериментальних даних у OriginPro та MATLAB.

**Розділ 3.** Приклади обробки та аналізу експериментальних даних у OriginPro та MATLAB **Тема 8.** Приклади аналізу статистичних даних у OriginPro та MATLAB.

**Тема 9.** Приклади аналізу результатів електрофізичних вимірювань у OriginPro та MATLAB.

**Тема 10.** Основи спектроскопічних методів досліджень та приклади аналізу інфрачервоної спектроскопії у OriginPro та MATLAB.

# **4. Навчальні матеріали та ресурси**

# *Базова література:*

1. Савченко, Д. В. Основи обробки та візуалізації фізичних даних в програмному середовищі OriginPro 8. Комп'ютерний практикум [Електронний ресурс] : навч. посіб. для здобувачів ступеня бакалавра за освітньою програмою «Комп'ютерне моделювання фізичних процесів» за спеціальністю 104 «Фізика та астрономія / Д. В. Савченко. – Київ : КПІ ім. Ігоря Сікорського, 2021. – 111 с.

2. Методичні вказівки до виконання самостійних робіт з навчальної дисципліни «Основи обробки та візуалізації експериментальних даних» [Електронний ресурс] : навч. посіб. для студ. спеціальності 104 «Фізика та астрономія» / Д. В. Савченко ; КПІ ім. Ігоря Сікорського. – Електронні текстові данні (1 файл: 0,46 Мбайт). – Київ : КПІ ім. Ігоря Сікорського, 2022. – 50 с

3. Математичні методи в електромеханіці [Електронний ресурс]: навч. посіб. для студентів спеціальності 141 «Електроенергетика, електротехніка та електромеханіка» / О. І. Толочко; КПІ ім. Ігоря Сікорського. – Електронні текстові дані (1 файл: 5538 кБ). – Київ: КПІ ім. Ігоря Сікорського, 2020. – 212 с.

4. Горват А.А., Молнар О.О., Мінькович В.В. Обробка, візуалізація та аналіз експериментальних даних з використанням пакету Origin: Навчальний посібник. – Ужгород: Видавництво УжНУ " Говерла", 2020. – 64 с.

5. Ашанін В.С., Пасько В.В. Обробка та візуалізація даних наукових досліджень. Навчальний посібник. Частина 1. Харків : ХДАФК, 2020, 132 с

#### *Додаткова література:*

7. Інформаційні системи та технології : навчальний посібник для студентів механікоматематичного факультету / Б.П. Довгий, Є. С. Вакал. – К.: Видавець Кравченко Я.О., 2021. – 111 с.

8. Чисельні методи: Навчальний посібник. / Волонтир Л.О, Зелінська О.В., Потапова Н.А., Чіков І.А., Вінницький національний аграрний університет. – Вінниця: ВНАУ, 2020 – 322 с.

9. Кубай Д. Відкритий посібник з відкритих даних [Електронний ресурс] / Д. Кубай, А. Горбаль. – Режим доступу до ресурсу: https://socialdata.org.ua/manual/.

10. Посібник по роботі з даними [Електронний ресурс]. – Режим доступу до ресурсу: https://datajournalism.agency/media/data2015.pdf.

11. Origin 8 User Guide [Електронний ресурс]. – Режим доступу до ресурсу: http://www.phys.nthu.edu.tw/~cc/download/Origin 8 User Guide.pdf.

12. Origin 8.1 Getting Started Booklet [Електронний ресурс]. – Режим доступу до ресурсу: https:/[/www.originlab.com/pdfs/origin\\_8.1\\_getting\\_started\\_booklet.pdf.](http://www.originlab.com/pdfs/origin_8.1_getting_started_booklet.pdf)

13. Локальні методи досліджень [Електронний ресурс]: підручник для студентів спеціальності 105 «Прикладна фізика та наноматеріали» / Загородній В.В. – Київ: КПІ ім. Ігоря Сікорського, 2019, 323 с.

14. Азарсков В. М., Гаєв В. О., Сучасне програмування для інженерів. ―Програмування та математика з MATLAB. Навчальний посібник з дисципліни «Програмування. Алгоритмічні мови та програмування. Частина 1. – Видання 2-е. – К.: НАУ, 2019. – 300 с.

15. MATLAB Graphics. MathWorks - Makers of MATLAB and Simulink - MATLAB & Simulink. URL: https://www.mathworks.com/products/matlab/matlab-graphics.html.

16. Нелюбов В. О. Куруца О. С. Презентація формул і діаграм: електронний навчальний посібник / Ужгород. ДВНЗ «УжНУ», 2019. 80 слайдів.

17. Review of photodetectors characterization methods / Z. Bielecki et al. Bulletin of the Polish Academy of Sciences: Technical Sciences. 2023. Vol. 70, no. 2. P. e140534–1–e140534–26.

18. Москаленко О. В., Циганков С. А., Янченко В. О., Циганков А. С. Спектральні методи аналізу. Ніжин: Видавництво НДУ імені Миколи Гоголя, 2022. 276 с.

#### **Навчальний контент**

#### **5. Методика опанування навчальної дисципліни (освітнього компонента)**

В рамках дисципліни заплановано проведення лекційних, лабораторних занять та самостійної роботи студентів. Теми дисципліни взаємозв'язані, матеріал вивчається в логічній послідовності. На лекційних заняттях розкриваються найбільш суттєві теоретичні питання, які дозволяють забезпечити студентам можливість глибокого самостійного вивчення всього програмного матеріалу. Теми та порядок виконання лабораторних занять сформовано в логічній послідовності і повністю узгоджуються з метою дисципліни. Лекційні та лабораторні знання поглиблюються шляхом самостійної роботи з використанням рекомендованої літератури та глобальної мережі Internet. Заняття проводяться у комп'ютерній лабораторії. Лекції проводяться у вигляді презентації теоретичного матеріалу з використанням мультимедіа-проектора. Лабораторні заняття з відповідної теми проводяться з використанням ПК. Завдання до домашньої контрольної є індивідуальними для кожного студента. Модульна контрольна робота проводиться на атестаційних тижнях у комп'ютерній лабораторії. Велика частина методичних матеріалів міститься у вищевказаній методичній літературі.

# **Лекційні заняття**

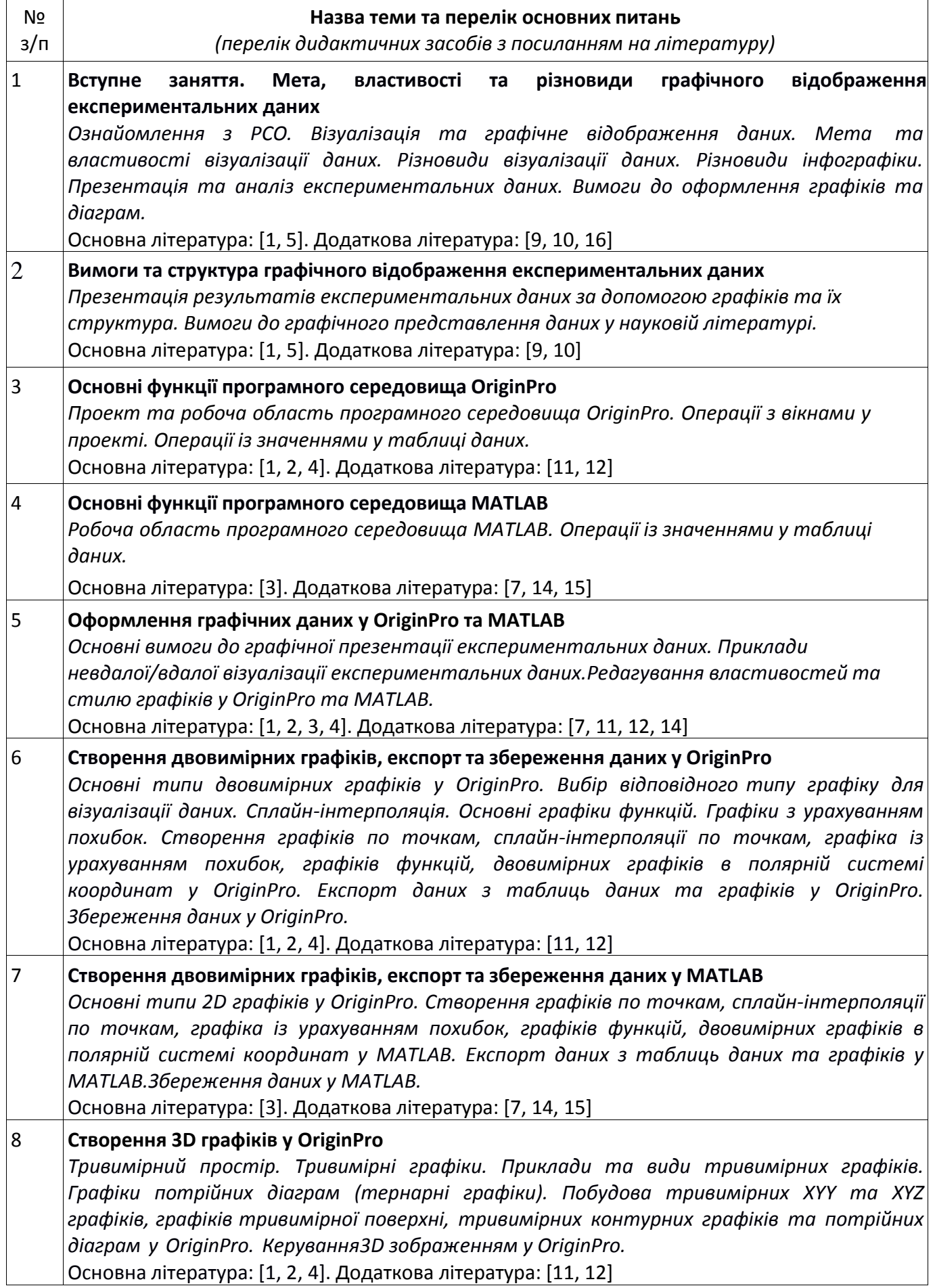

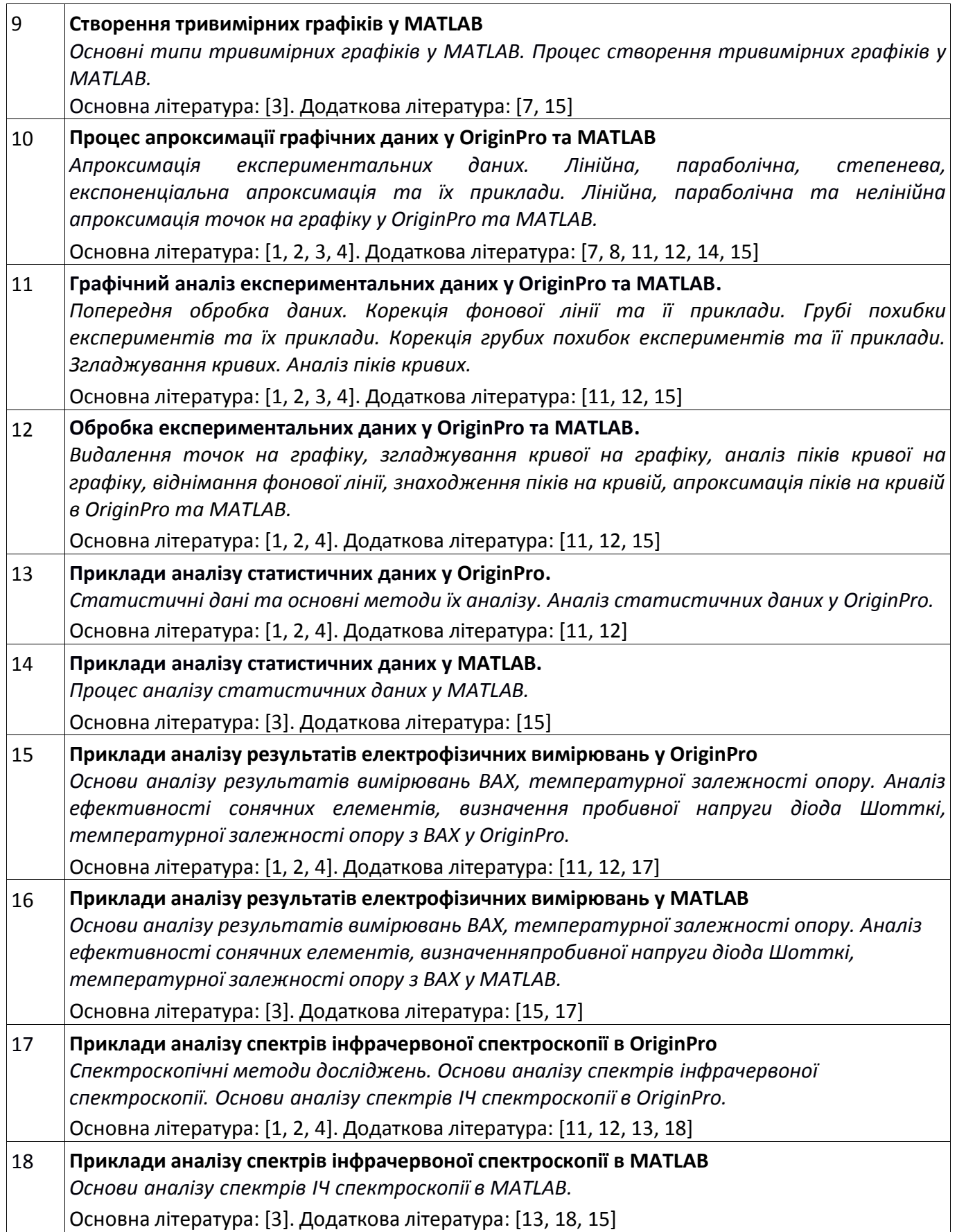

# **Лабораторні заняття**

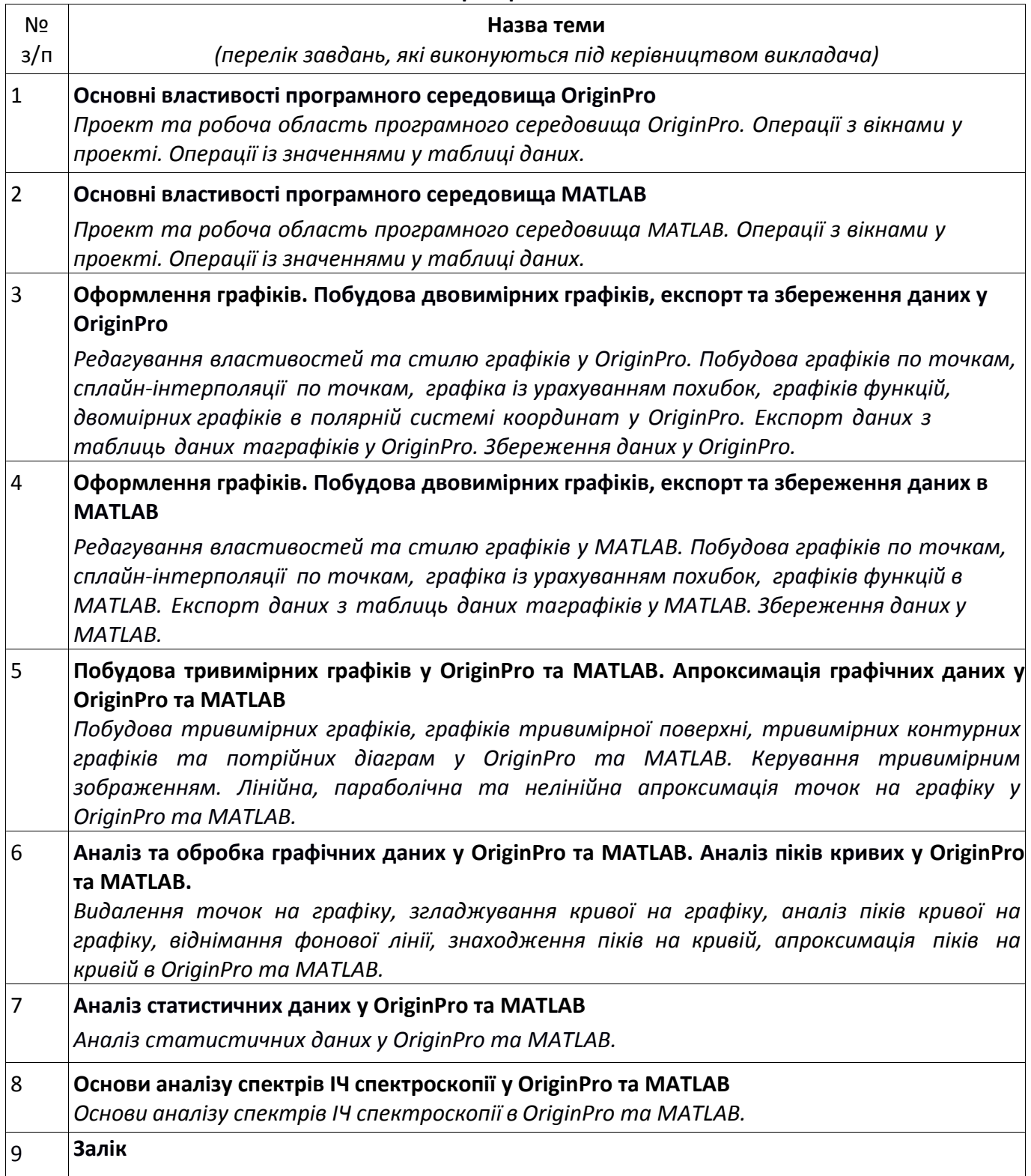

# **6. Самостійна робота студента**

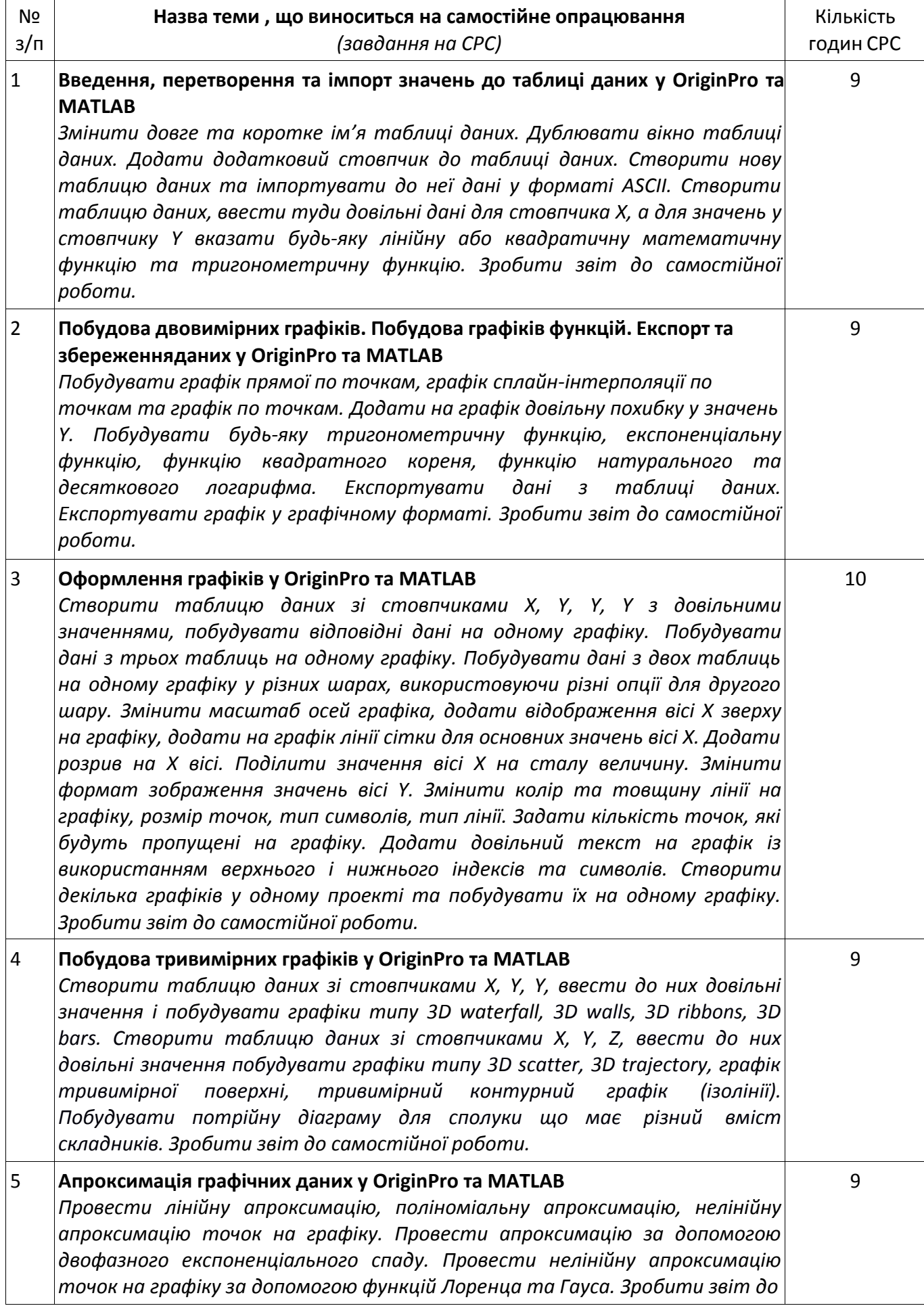

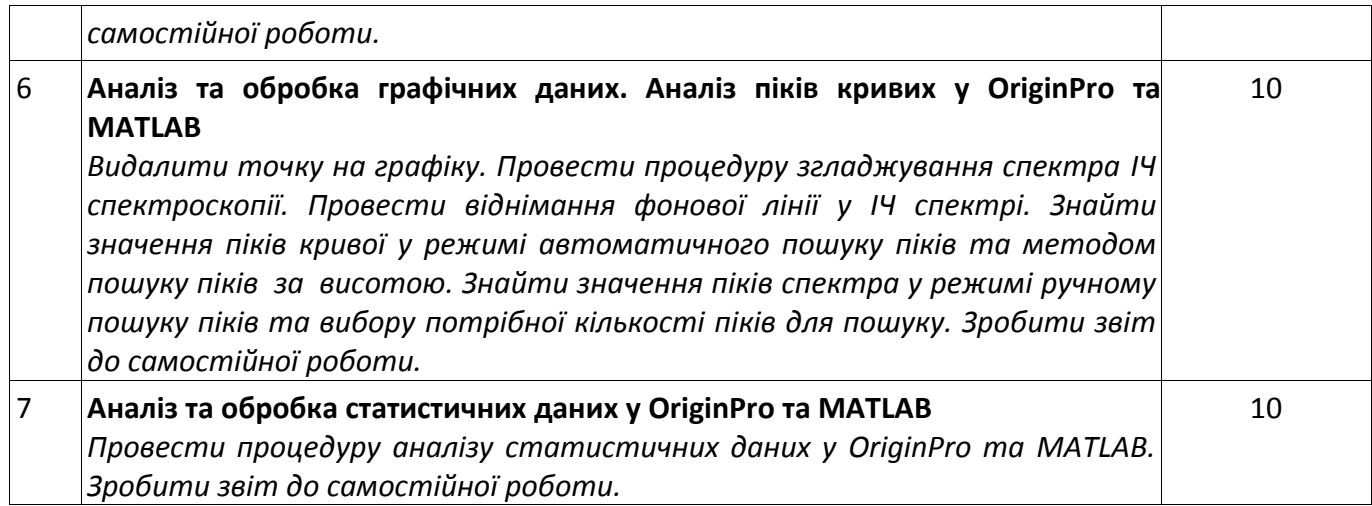

# **Політика та контроль**

# **7. Політика навчальної дисципліни (освітнього компонента)**

# **Правила відвідування занять**

*С*тудентам рекомендується відвідувати заняття.

#### **Правила поведінки на заняттях**

Під час занять студенти можуть використовувати засоби зв'язку для пошуку інформації по темі заняття в мережі Інтернет.

# **Правила захисту самостійних та домашніх контрольних робіт студентів**

Виконані самостійні та домашні контрольні роботи студентів надсилаються на електронну пошту викладача.

# **Правила призначення заохочувальних та штрафних балів**

Активність на лабораторному занятті +2.5 бали

Несвоєчасна (пізніше на 1 тиждень) здача самостійної роботи студента без поважної причини -2.5 бали

Несвоєчасний (пізніше на 1 тиждень) захист ДКР без поважної причини -2.5 бали Виконання завдання підвищеної складності +10 балів

# **Політика дедлайнів та перескладань**

Дедлайн захисту СРС — 2 тижні після видачі завдання. Дедлайн захисту домашньої контрольної роботи — останнє за розкладом заняття.

# **Політика щодо академічної доброчесності**

Політика та принципи академічної доброчесності визначені у розділі 3 Кодексу честі Національного технічного університету України «Київський політехнічний інститут імені Ігоря Сікорського». Детальніше: https://kpi.ua/code.

Застосування при відповідях на питання МКР або при здачі заліку студентами інтелектуальних (автоматичних) засобів створення вмісту (наприклад, chatGPT і Galactica), здатних опрацьовувати мову та вміст, зокрема створювати довгі фрагменти тексту, забороняється. У разі виявлення застосування цих засобів за допомогою сервісів для перевірки текстів на штучний інтелект, відповіді на питання зараховані не будуть.

# **Норми етичної поведінки**

Норми етичної поведінки студентів і працівників визначені у розділі 2 Кодексу честі Національного технічного університету України «Київський політехнічний інститут імені Ігоря Сікорського». Детальніше: https://kpi.ua/code.

#### **Процедура оскарження результатів контрольних заходів**

Студенти мають можливість підняти будь-яке питання, яке стосується процедури контрольних заходів та очікувати, що воно буде розглянуто згідно із наперед визначеними процедурами. Студенти мають право оскаржити результати контрольних заходів, але обов'язково аргументовано, пояснивши з яким критерієм не погоджуються відповідно до оціночного листа та/або зауважень.

# **8. Види контролю та рейтингова система оцінювання результатів навчання (РСО)**

*Поточний контроль:* самостійна робота студента, модульна контрольна робота *Календарний контроль:* проводиться двічі на семестр як моніторинг поточного стану виконання вимог силабусу.

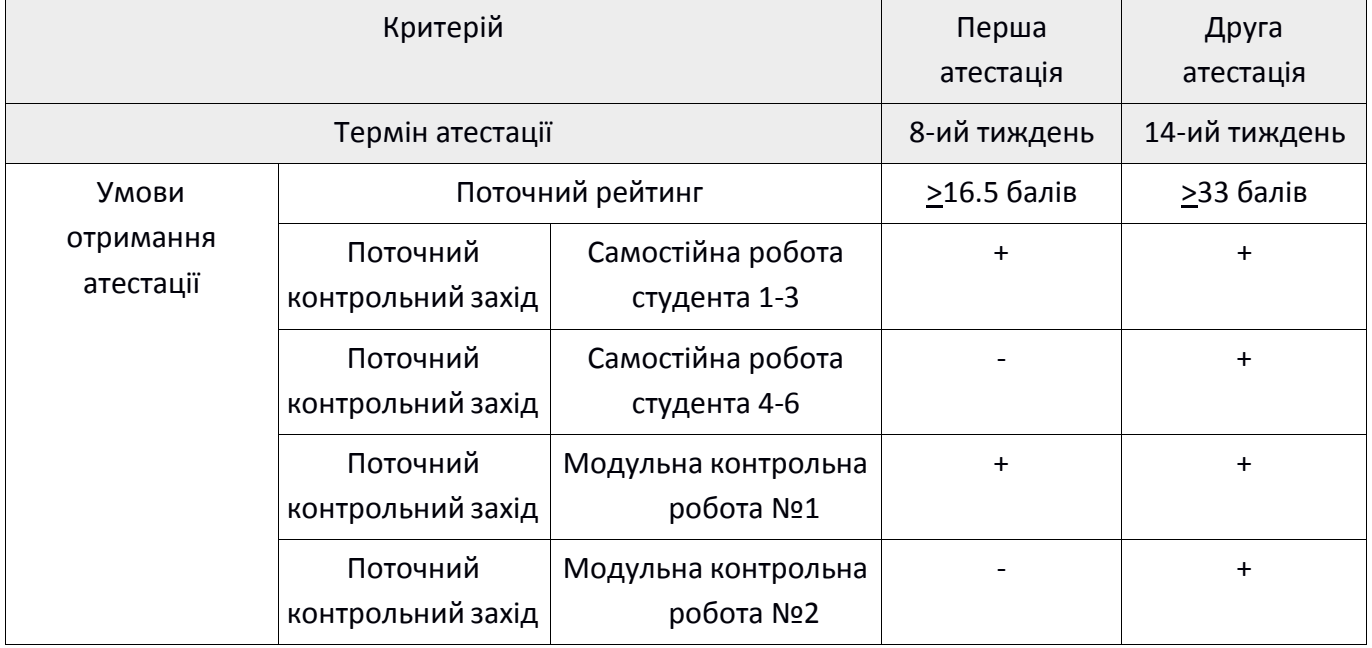

*Семестровий контроль: залік*

*Умови допуску до семестрового контролю.*

*Обов'язкові:*

Виконані самостійні роботи

Виконана домашня контрольна робота

Виконана модульна контрольна робота

*Необов'язкові:*

Активність на заняттях

Позитивний результат першої та другої атестації

# **Система рейтингових балів**

Рейтингова оцінка здобувача складається з балів, отриманих здобувачем за результатами заходів поточного контролю, заохочувальних та штрафних балів.

Здобувачі, які виконали всі умови допуску до заліку та мають рейтингову оцінку 60 і більше балів, отримують відповідну до набраного рейтингу оцінку без додаткових випробувань.

Зі здобувачами, які виконали всі умови допуску до заліку та мають рейтингову оцінку менше 60 балів, а також з тими здобувачами, хто бажає підвищити свою рейтингову оцінку, на останньому за розкладом занятті з дисципліни в семестрі проводиться семестровий контроль у вигляді залікової контрольної роботи (тест у дистанційному курсі). Рейтингова оцінка, у разі виконання залікової контрольної роботи, визначається як сума балів за залікову контрольну роботу та балів за індивідуальне семестрове завдання. У цьому випадку розмір шкали оцінювання залікової контрольної роботи зменшується на максимальне значення балів, передбачених за виконання відповідного індивідуального семестрового завдання.

# *Розрахунок шкали рейтингу:*

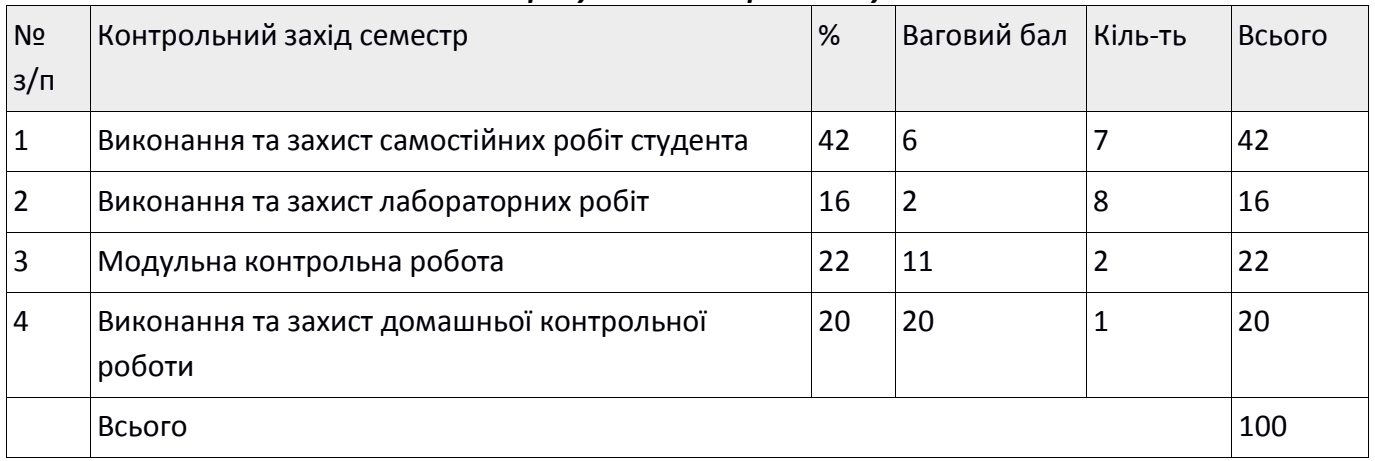

# *Таблиця відповідності рейтингових балів оцінкам за університетською шкалою:*

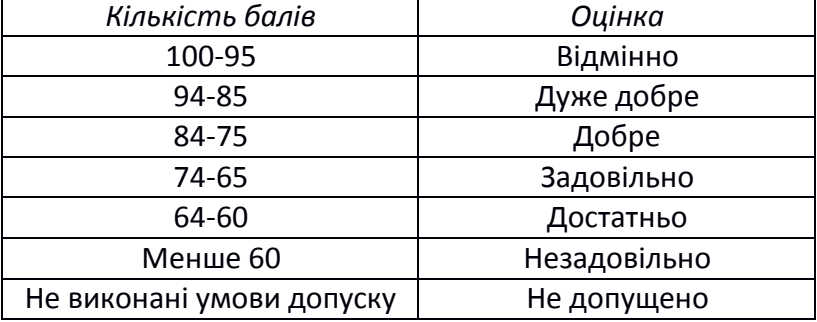

# **9. Додаткова інформація з дисципліни (освітнього компонента)**

# **Перелік питань, які виносяться на залік.**

- 1. Мета, переваги, властивості візуалізації даних.
- 2. Різновиди візуалізації даних.
- 3. Що являє собою інфографіка? Правило 6х6.
- 4. Правила побудови графіків та діаграм.
- 5. Структура наукового графіка.
- 6. Що являє собою графічний абстракт наукової статті?
- 7. Основні правила графічної презентації даних.
- 8. Ознаки невдалого графічного зображення даних.
- 9. Що являє собою двовимірний графік? Декартова та полярна система координат.
- 10. Що таке лінійна діаграма, діаграма розсіювання, графік щільності розподілу?
- 11. Що таке гістограма та секторна діаграма?
- 12. Критерії вибору типу графіка для візуалізації даних.
- 13. Що таке сплайн-інтерполяція?
- 14. Що являє собою тривимірний графік?
- 15. Що являє собою графік потрійних діаграм?
- 16. Що являє собою апроксимація графічних даних? Інтерполяція та екстраполяція.
- 17. Способи визначення апроксимуючої функції.
- 18. Лінійна, параболічна, степенева апроксимація.
- 19. Види експоненціальної апроксимації.
- 20. Мета попередньої обробки експериментальних даних.
- 21. Причини появи фонової лінії, способи її корекції.
- 22. Мета та методи згладжування експериментальних кривих.
- 23. Параметри піків у сигналі/спектрі.
- 24. Апроксимуючі функції Лоренца, Гауса та Фойгта для спектрів.

# **Можливість зарахування сертифікатів проходження дистанційних чи онлайн курсів за відповідною тематикою**

Відповідно до положення про визнання в КПІ ім. Ігоря Сікорського результатів навчання, набутих у неформальній / інформальній освіті (https://document.kpi.ua/files/2020\_7-177.pdf) з даної дисципліни є можливість зарахування сертифікатів як результат семестрового контролю наступних онлайн курсів: 1. «Originlab: Origin and OriginPro Masterclass» (https://www.udemy.com/share/103Zfa/). Мова: англійська, 54 лекції (06:13 год.) або «Data Visualization using OriginLab (Origin and OriginPro)» (https://www.udemy.com/share/104GMs/). Мова: англійська, 100 лекцій (09:51 год.). 2. «Data Visualization with MATLAB - Projects and Examples» (https://www.udemy.com/share/101H9Y/). Мова: англійська, 60 лекцій (05:16 год.).

Визнання результатів навчання проводиться до початку семестру. Здобувач вищої освіти звертається з заявою на ім'я декана фізико-математичного факультету з проханням про визнання результатів навчання, набутих у неформальній освіті. До заяви додаються відповідні сертифікати, які визначають тематику, обсяги та перелік результатів навчання, набутих під час неформального навчання, а також результати контролю.

# **Робочу програму навчальної дисципліни (силабус):**

**Складено** доцентом, д.ф.-м.н. **Савченко Дарією Вікторівною**

**Ухвалено** кафедрою загальної фізики та моделювання фізичних процесів (протокол № 06-24 від 11.06.2024)

**Погоджено** Методичною комісією фізико-математичного факультету (протокол № 10 від 25.06.2024)